# **Выгрузка списка высокорейтинговых журналов из Scopus**

# **Выгрузка списка высокорейтинговых журналов из Scopus**

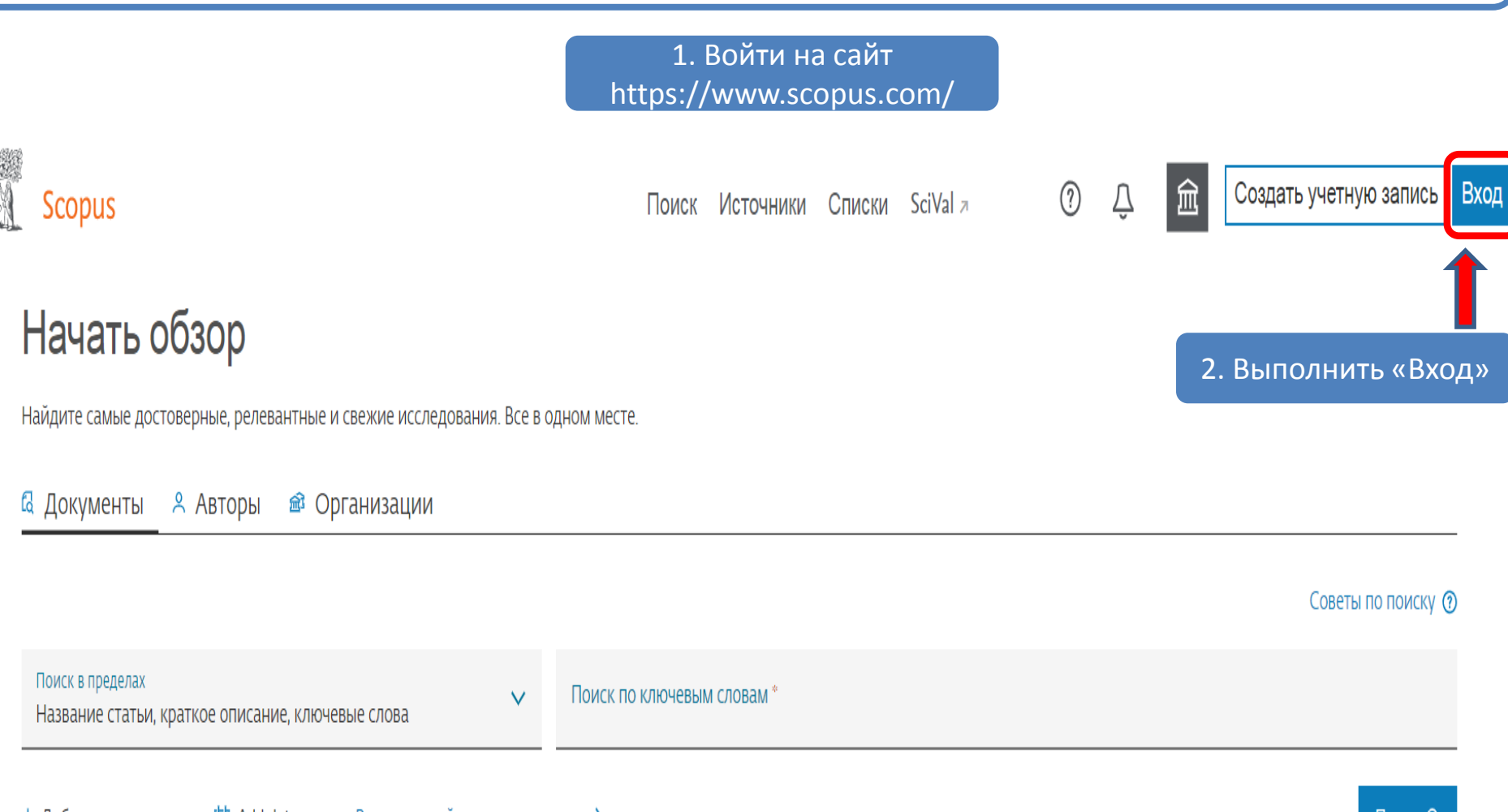

 $+$  Добавить поле поиска  $\left[\frac{1}{2}\right]$  Add date range Расширенный поиск документов  $\lambda$ 

**CONSTANT** 

**Поиск Q** 

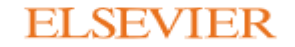

### Выбрать учетную запись

Выберите учетную запись, через которую хотите войти в систему

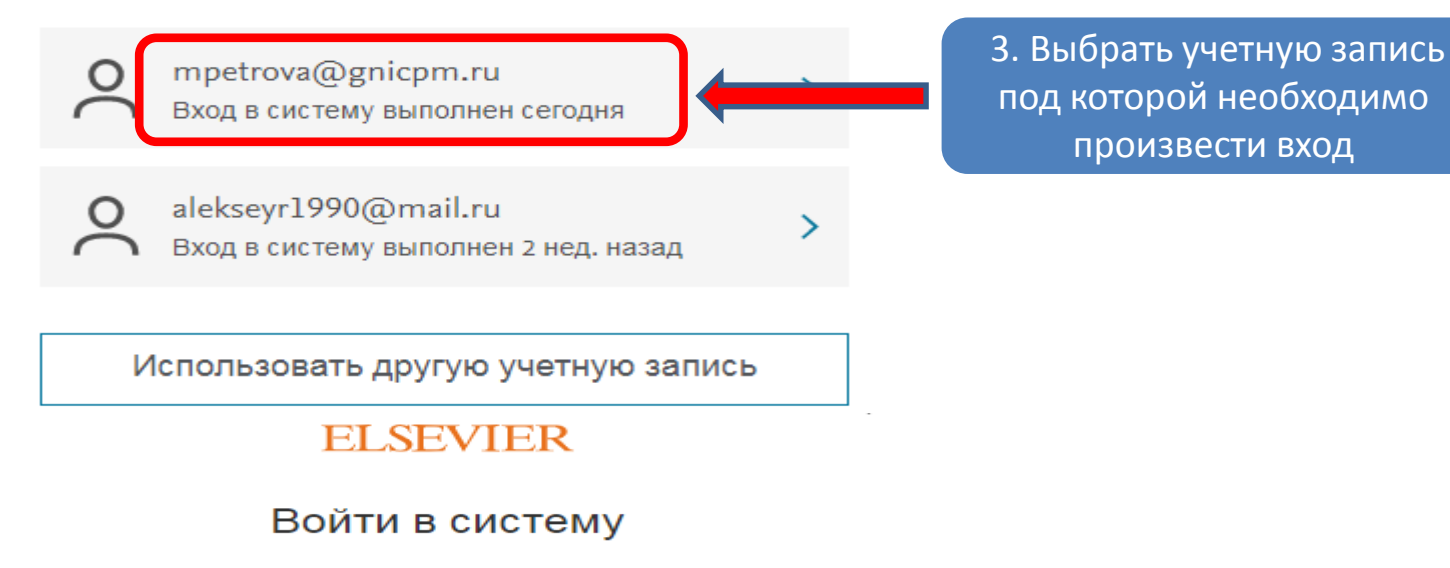

Введите пароль, чтобы войти в систему в Scopus

Эл. почта mpetrova@gnicpm.ru

Пароль

..........

#### Забыли пароль?

• Сставаться в системе (не рекомендуется для устройств общего пользования)

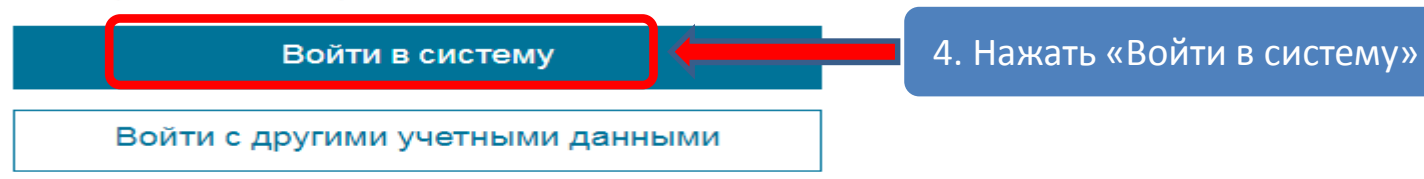

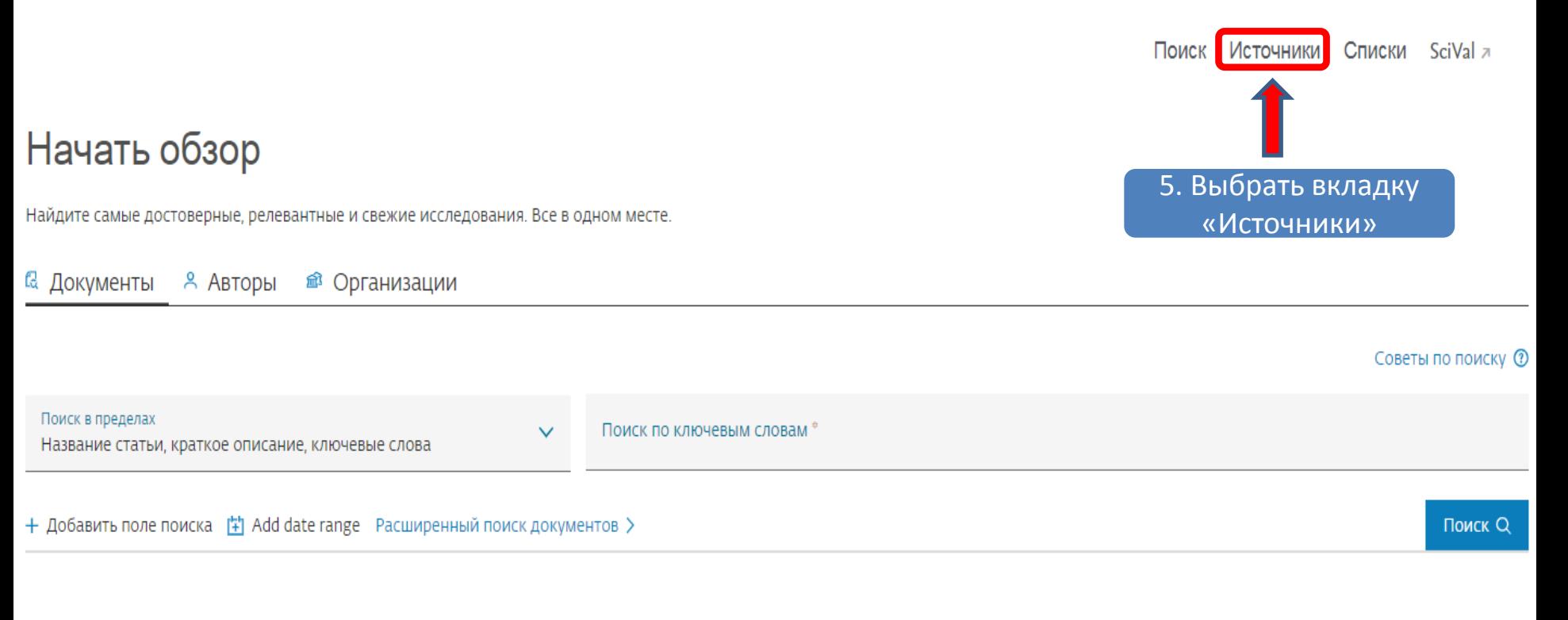

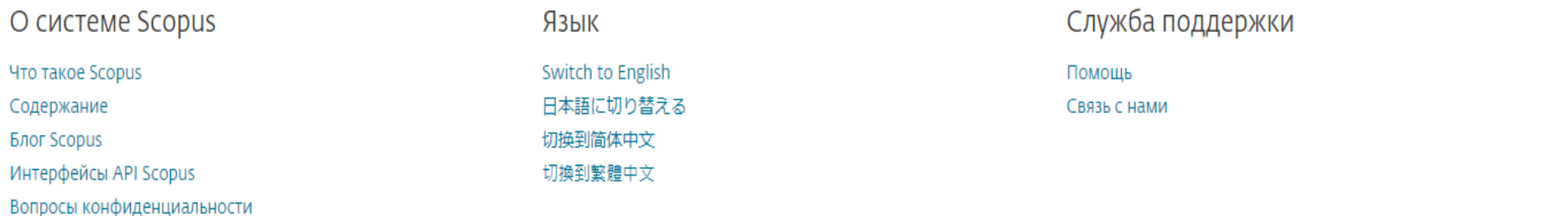

# Источники

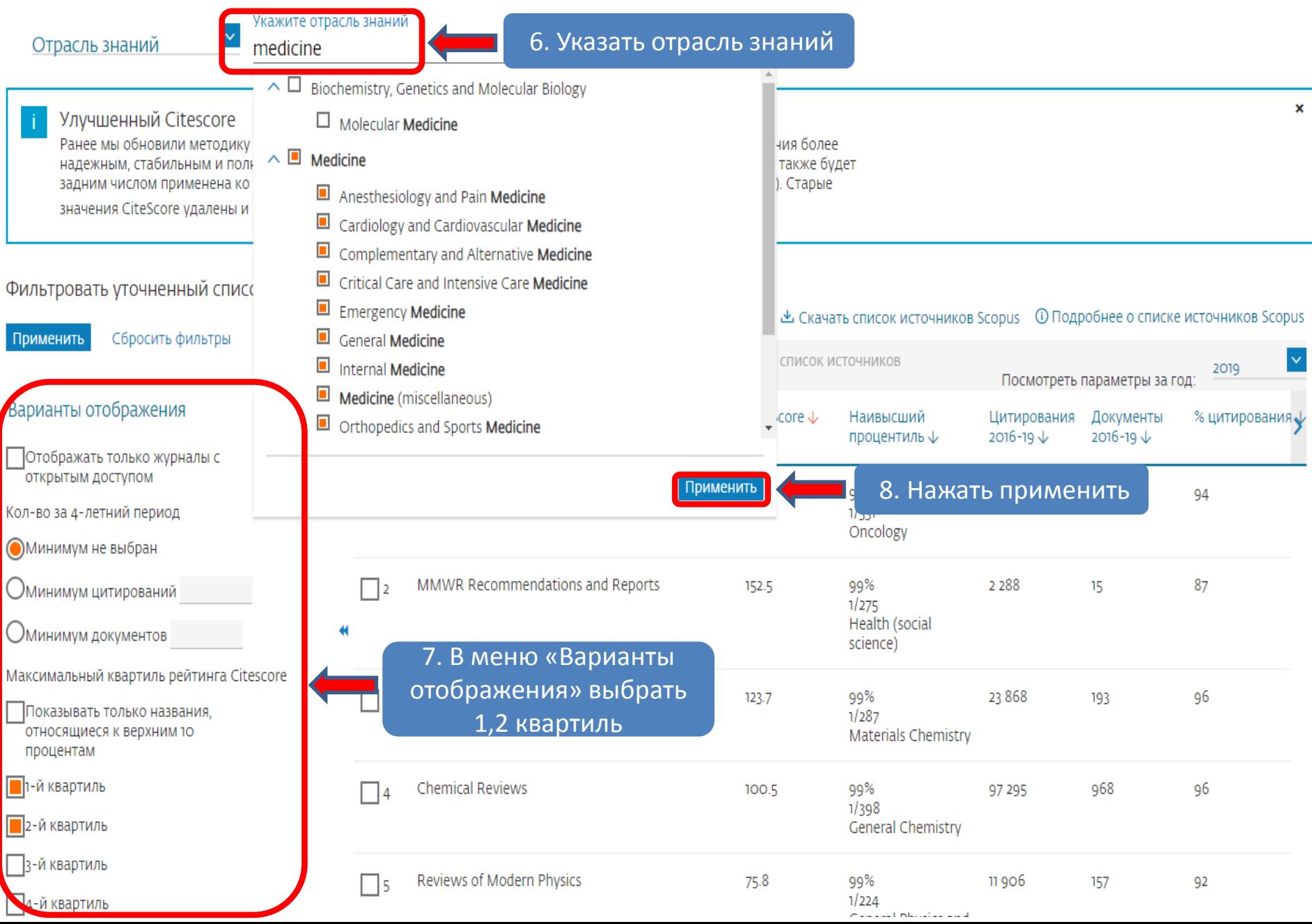

### Источники

Отрасль знаний

6.8 M<sub>5</sub>

Tema: Medicine x

Укажите отрасль знаний

× Улучшенный Citescore Ранее мы обновили методику расчета рейтинга CiteScore, чтобы сделать показатель оненки влияния исследования более надежным, стабильным и полным. Обновленная методика будет применяться для ра 9. Нажать «Скачать список источников Scopus» задним числом применена ко всем предыдущим годам, для которых вычислялся Cite значения CiteScore удалены и больше не доступны. Просмотреть методику CiteScore. > Фильтровать уточненный список Результатов: 3 256 也 Скачать список источников Scopus, D Подробнее о списке источников Scopus Сбросить фильтры <sup>1</sup> Экспортировать в формате Excel  $\exists$  Bce  $\vee$ 2019 ютреть параметры за год:  $\times$ Варианты скачивания списка источников Scopus Варианты отображения Название источника ↓ эвания Документы % цитирования ↓ ↓  $2016 - 19 \sqrt{ }$ Скачать названия источника и показатели Отображать только журналы с открытым доступом Ca-A Cancer Journal for Clinicians Скачать только названия источника 109 94 Кол-во за 4-летний период **• Минимум не выбран** MMWR Recommendations and Reports 87 152.5 99% 2 2 8 8 15  $\vert$  2 Оминимум цитирований  $1/275$ 10. Выбрать вариант скачивания Оминимум документов списка Максимальный квартиль рейтинга Citescore **Nature Reviews Genetics** 198 94 3  $1/381$ Показывать только названия, Molecular Biology относящиеся к верхним то процентам The Lancet 73.4 99% 122 642  $1671$ 80 **• 1-й квартиль**  $\Delta$  $1/529$ General Medicine **1** 2-й квартиль 3-й квартиль Nature Reviews Cancer 81 70.4 99% 17 948 255  $\vert$  5  $1/198$ 4-й квартиль Cancer Research 11. Файл с датой последней ext\_list\_October\_2....xlsx

актуализации списка индексированных источников